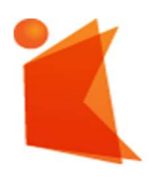

государственное автономное учреждение Калининградской области профессиональная образовательная организация «КОЛЛЕДЖ ПРЕДПРИНИМАТЕЛЬСТВА»

> ДОКУМЕНТ ПОДПИСАН ЭЛЕКТРОННОЙ ПОДПИСЬЮ

Сертификат: 7AD4EF0E26F9347F58545EB00C15831C<br>Владелец: ГОСУДАРСТВЕННОЕ АВТОНОМНОЕ УЧРЕЖДЕНИЕ КАЛИНИНГРАДСКОЙ<br>ПРЕДПРИНИМАТЕЛЬСТВА\*<br>ПРЕДПРИНИМАТЕЛЬСТВА\*<br>Действительно: с 07.11.2022 до 31.01.2024<br>Действительно: с 07.11.2022

## РАБОЧАЯ ПРОГРАММА ПРОФЕССИОНАЛЬНОГО МОДУЛЯ

Выполнение работ по одной или нескольким профессиям рабочих, должностям служащих

#### СОГЛАСОВАНО Заместитель директора по УМР ГАУ КО «Колледж предпринимательства»

\_\_\_\_\_\_\_\_\_\_\_ Ю.И. Бурыкина

30 июня 2023 года

УТВЕРЖДАЮ Директор ГАУ КО «Колледж предпринимательства» Л.Н. Копцева 30 июня 2023 года OWH

Рабочая программа профессионального модуля разработана на основе федерального государственного образовательного стандарта среднего профессионального образования (далее - ФГОС СПО) по специальности 10.02.05 Обеспечение безопасности информационных систем.

Организация-разработчик: государственное автономное учреждение Калининградской области профессиональная образовательная организация «Колледж предпринимательства»

Разработчики:

Зверев М.В. – ГАУ КО «Колледж предпринимательства», заведующий отделением Бычай А.П. - ГАУ КО «Колледж предпринимательства», преподаватель

Рабочая программа профессионального модуля рассмотрена на заседании отделения информационных технологий. Протокол № 6 от 30.06.2023 г.

### СОДЕРЖАНИЕ

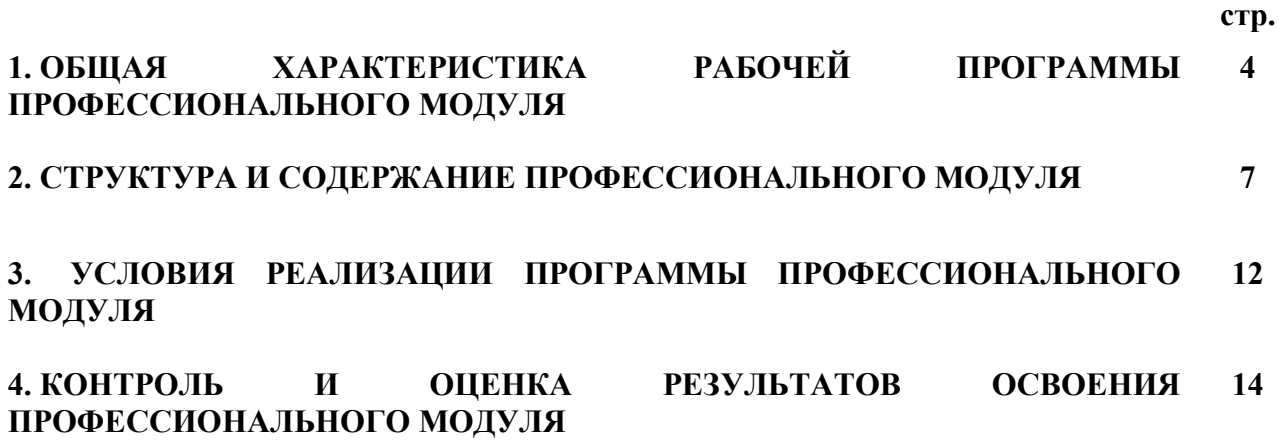

## 1. ОБЩАЯ ХАРАКТЕРИСТИКА РАБОЧЕЙ ПРОГРАММЫ ПРОФЕССИОНАЛЬНОГО МОДУЛЯ

### ПМ.04 Выполнение работ по одной или нескольким профессиям рабочих, должностям служащих

#### 1.1. Цель и планируемые результаты освоения профессионального модуля

1.1.1. В результате изучения профессионального модуля студент должен освоить вид деятельности Выполнение работ по одной или нескольким профессиям рабочих, должностям служащих и соответствующие ему профессиональные компетенции:

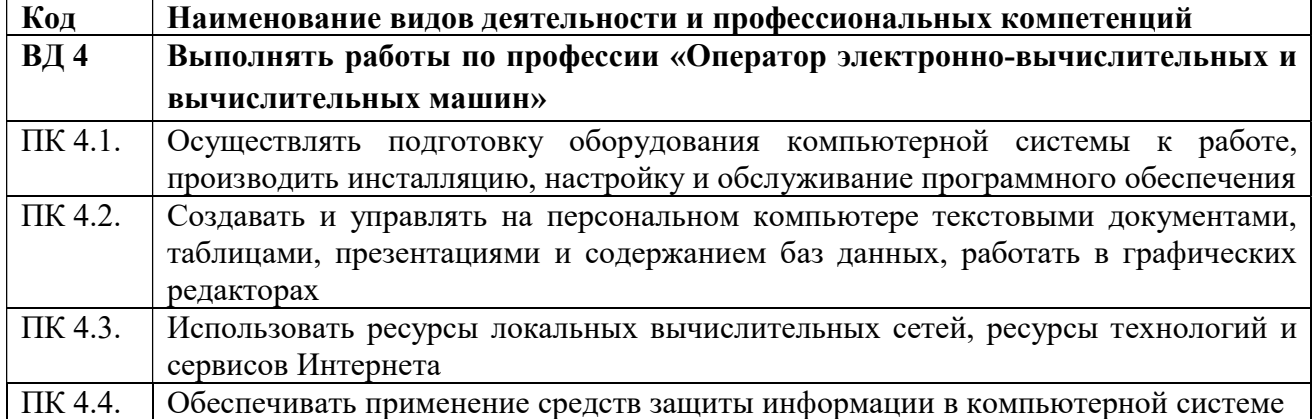

### 1.1.2. Общие компетенции:

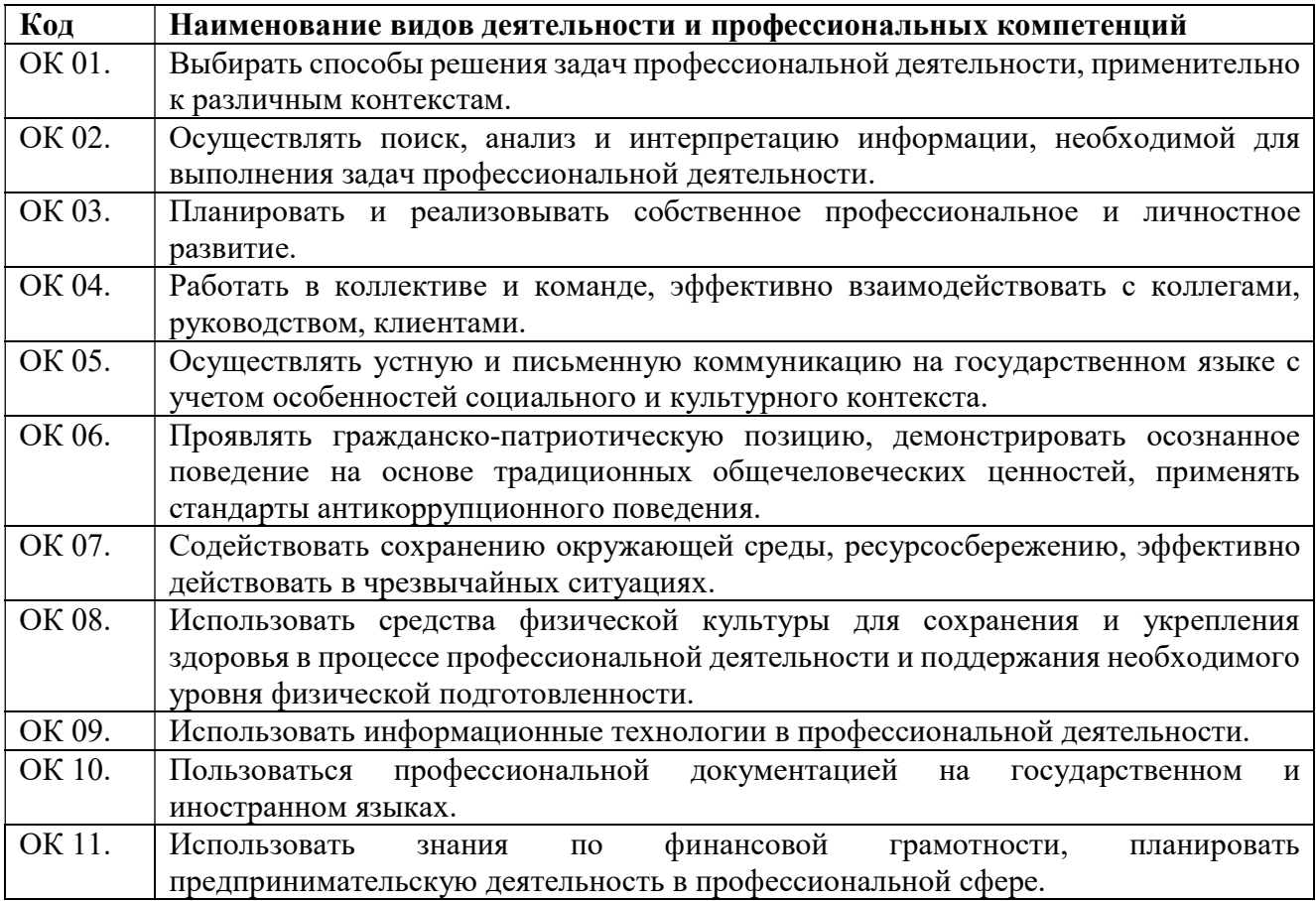

# 1.1.3. В результате освоения профессионального модуля студент должен:

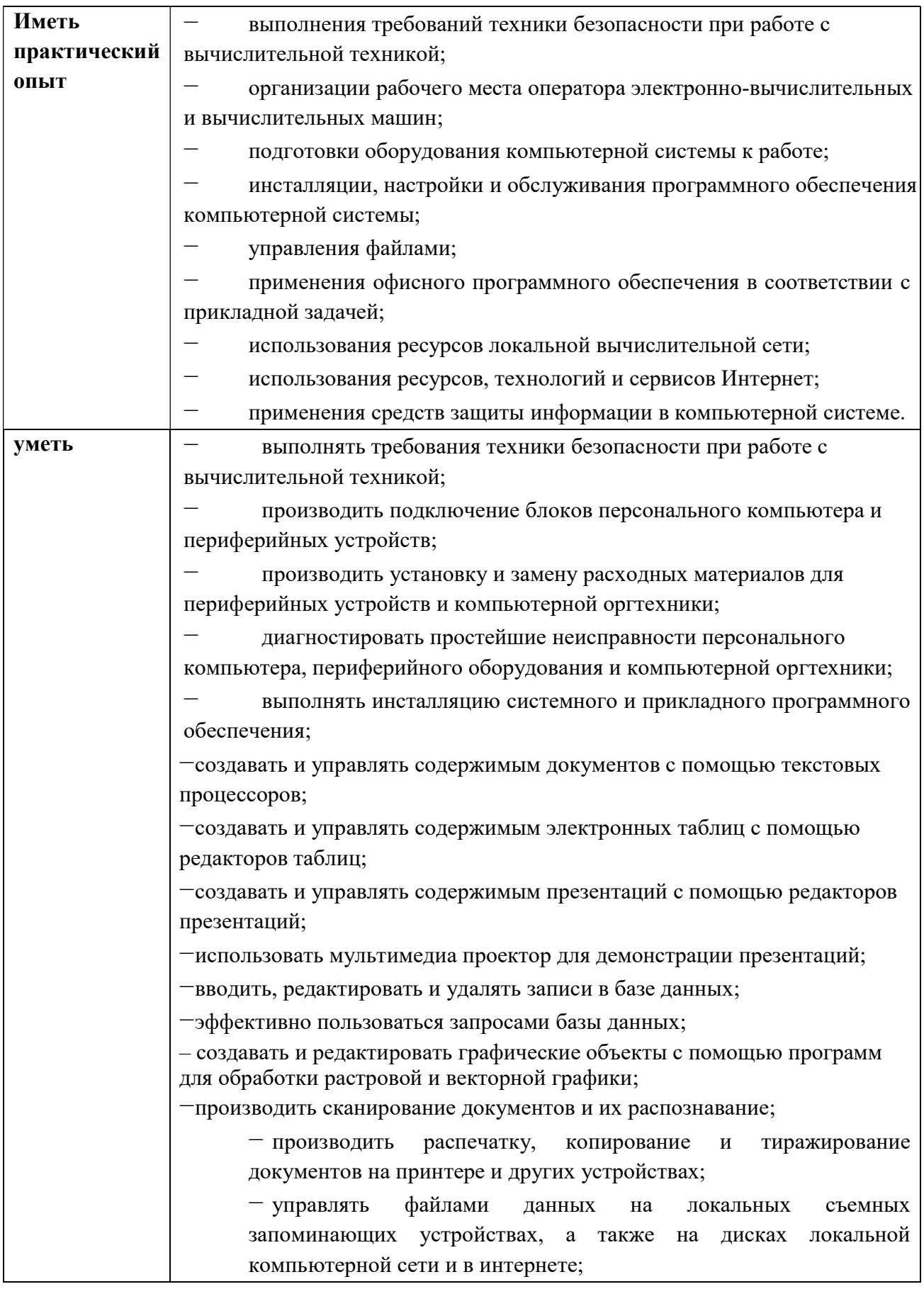

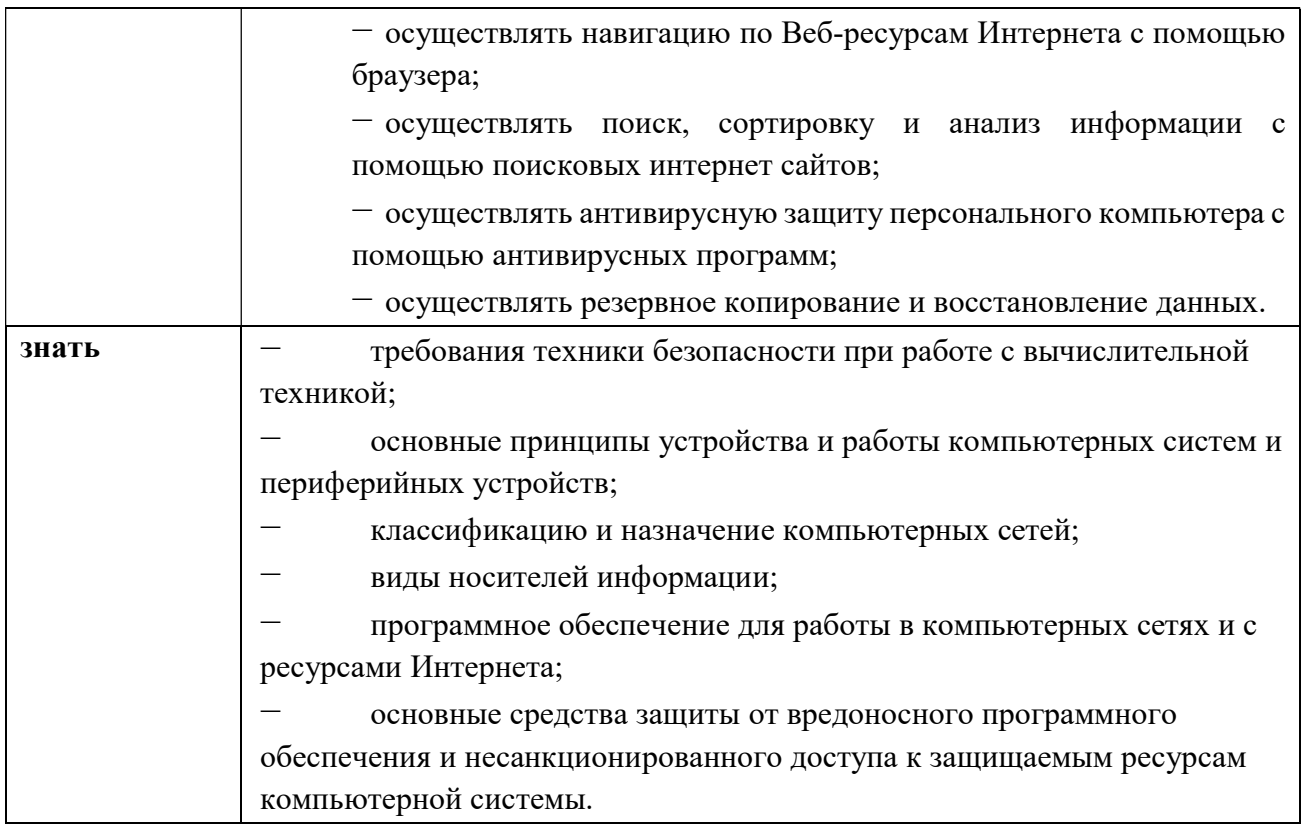

### 1.2. Количество часов, отводимое на освоение профессионального модуля

Всего – 228 часов, в том числе: на освоение МДК – 72 часов; учебной практики – 72 часов; производственной практики – 72 часов; экзамен по профессиональному модулю – 12 часов.

# 2. СТРУКТУРА И СОДЕРЖАНИЕ ПРОФЕССИОНАЛЬНОГО МОДУЛЯ

## 2.1. Структура профессионального модуля

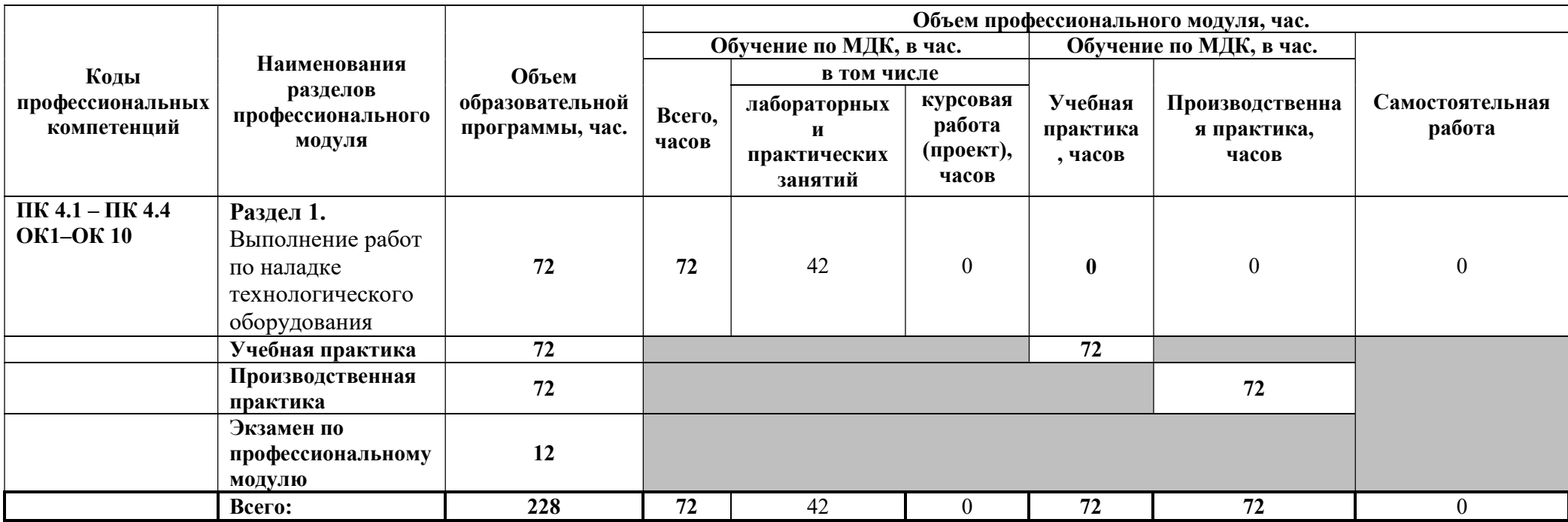

## 2.2. Тематический план и содержание профессионального модуля Выполнение работ по одной или нескольким профессиям рабочих, должностям служащих

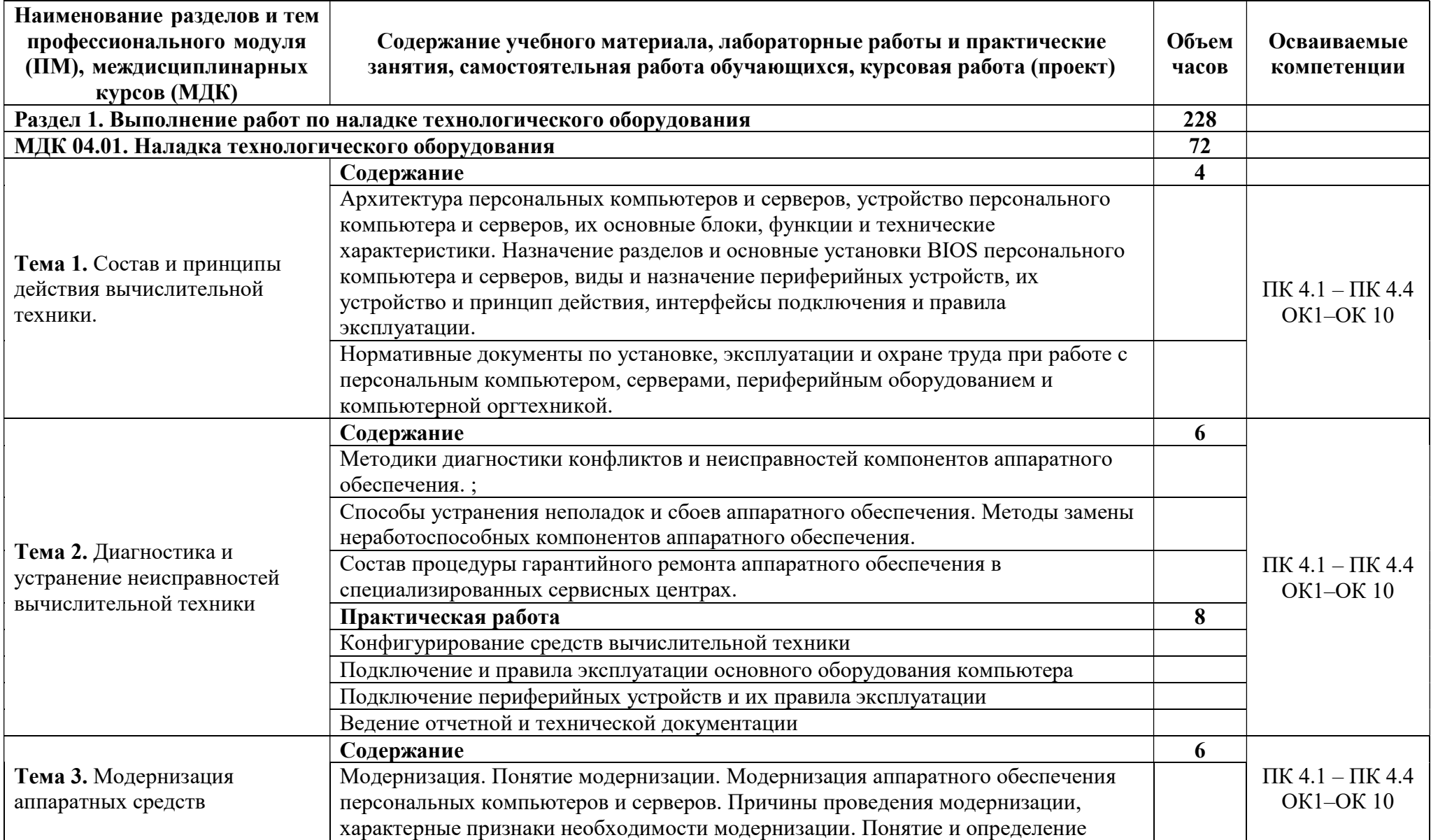

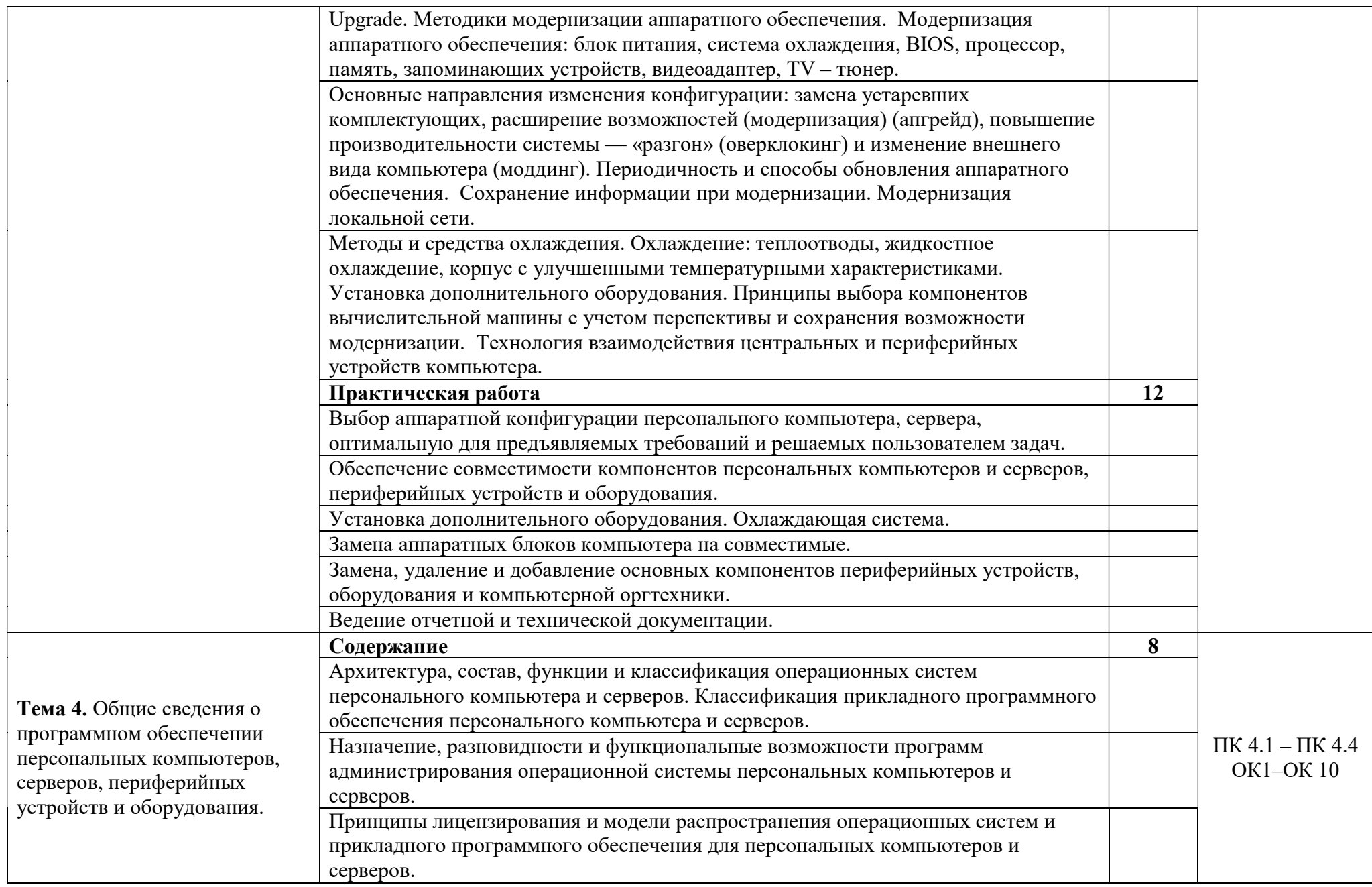

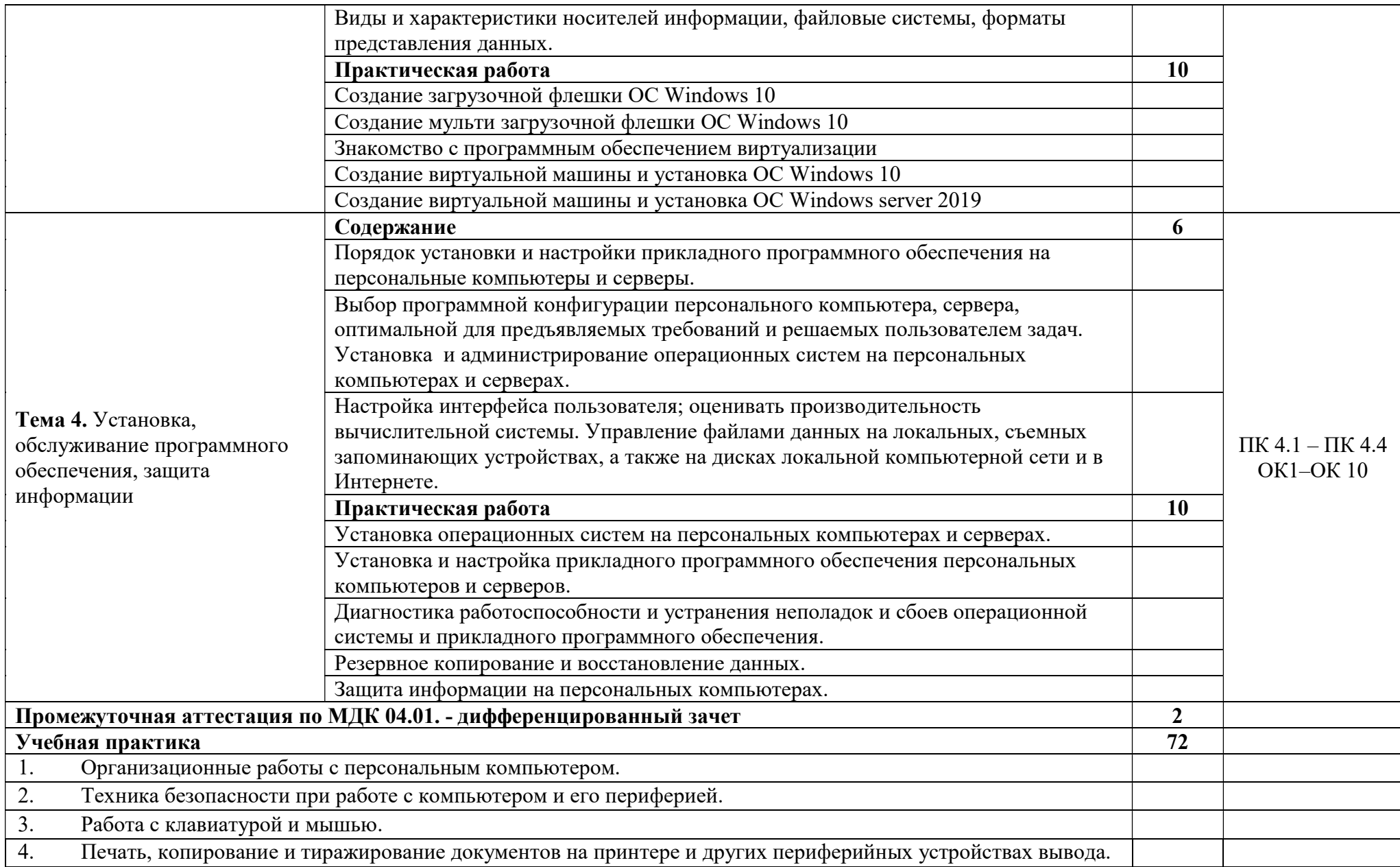

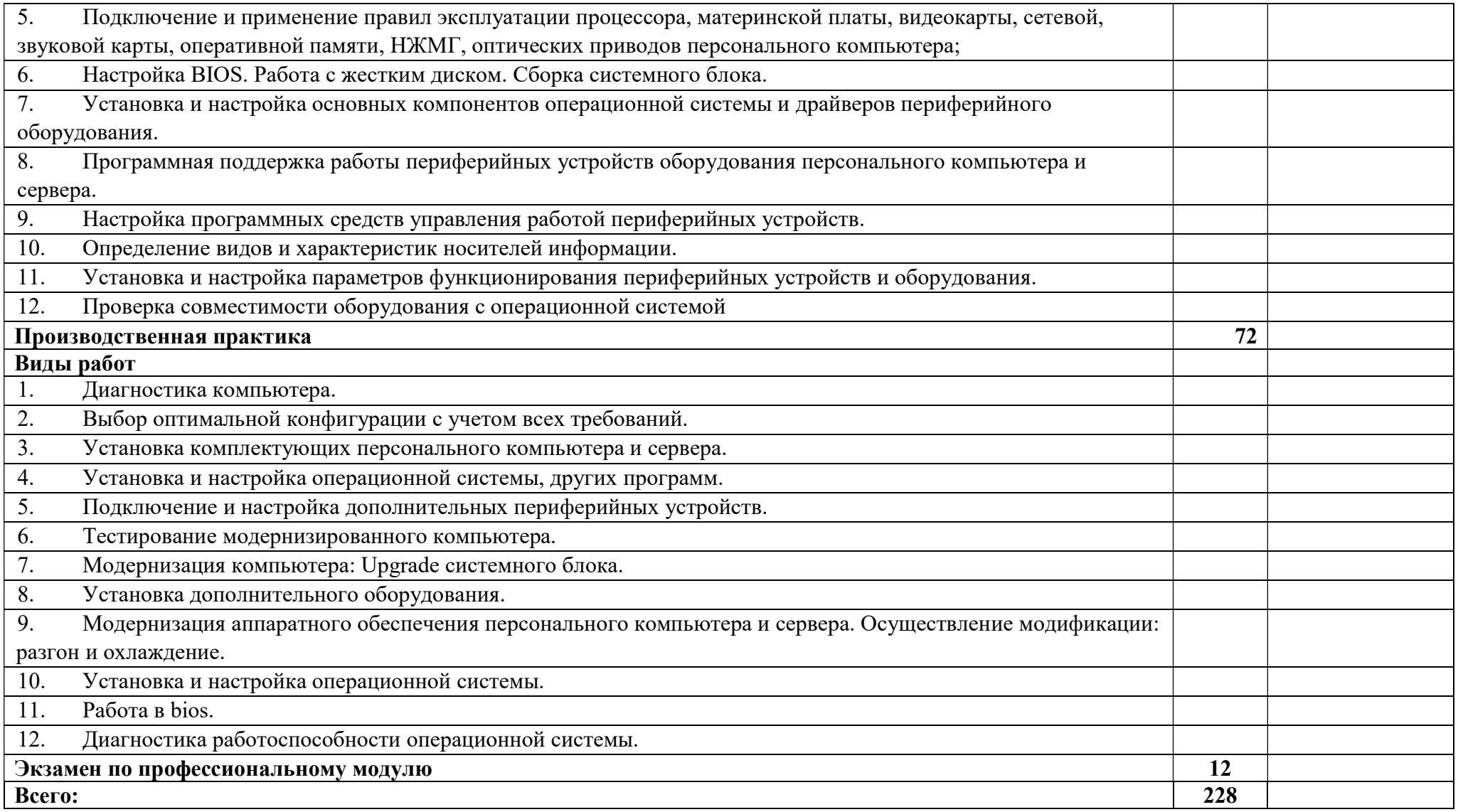

### 3. УСЛОВИЯ РЕАЛИЗАЦИИ ПРОГРАММЫ ПРОФЕССИОНАЛЬНОГО МОДУЛЯ

#### 3.1. Требования к минимальному материально-техническому обеспечению

Реализация программы предполагает наличие учебного кабинета, лабораторий информационных технологий, программирования и баз данных, сетей и систем передачи информации, программных и программноаппаратных средств защиты информации.

Оборудование учебного кабинета и рабочих мест кабинета:

- рабочее место преподавателя;

- посадочные места для обучающихся;

- аудиовизуальный комплекс;

- комплект обучающего материала (комплект презентаций).

Оборудование лаборатории и рабочих мест лаборатории информационных технологий, программирования и баз данных:

рабочие места на базе вычислительной техники, подключенные к локальной вычислительной сети и информационно-телекоммуникационной сети Интернет;

- дистрибутив устанавливаемой операционной системы;

- виртуальная машина для работы с операционной системой (гипервизор);

- СУБД;

- CASE-средства для проектирования базы данных;

- инструментальная среда программирования;

пакет прикладных программ.

Оборудование лаборатории и рабочих мест лаборатории сетей и систем передачи информации:

рабочие места на базе вычислительной техники, подключенные к локальной вычислительной сети и информационно-телекоммуникационной сети Интернет;

- стенды сетей передачи данных;
- структурированная кабельная система;
- эмулятор (эмуляторы) активного сетевого оборудования;

- программное обеспечение сетевого оборудования.

Оборудование лаборатории и рабочих мест лаборатории программных и программно-аппаратных средств защиты информации:

рабочие места на базе вычислительной техники, подключенные к локальной вычислительной сети информационно-телекоммуникационной сети Интернет;

антивирусный программный комплекс;

- программно-аппаратные средства защиты информации от несанкционированного доступа, блокировки доступа и нарушения целостности.

Реализация программы модуля предполагает обязательную учебную практику.

### 3.2. Информационное обеспечение обучения

### Перечень рекомендуемых учебных изданий, Интернет-ресурсов, дополнительной литературы:

#### Основные печатные источники

1. Коньков, К. А. Устройство и функционирование ОС Windows. Практикум к курсу Операционные системы. /Учебное пособие // К.А. Коньков. М.: Бином, Лаборатория знаний Интуит, 2022.

2. Струмпэ Н.В. Оператор ЭВМ. Практические работы: учеб. пособие для нач. проф. образования / – 6-е изд., стер. – М.: Издательский центр «Академия», 2022.

3. Киселев С.В. Оператор ЭВМ: учеб. пособие для студ. учреждений сред. проф. образования /. – 7-е изд., испр. – М.: Издательский центр «Академия», 2022.

### Дополнительные печатные источники:

1. Жмакин А. П. Архитектура ЭВМ : учеб. пособие для вузов / А. П. Жмакин. - 2-е изд., перераб. и доп. - СПб. : БХВ-Перербург, 2022. - 352 с. : ил. - (Учебная литература для вузов)

2. Сафонов, В.О. Основы современных операционных систем: учебное пособие. М.: Бином. Лаборатория знаний, 2021. – 583 с.

3. Уваров, С. 500 лучших программ для вашего компьютера (2 CD) / С. Уваров. СПб.: Питер, 2021. –·320 с.

4.

### Электронные источники:

1. Информационный портал по безопасности www.SecurityLab.ru.

2. Образовательные порталы по различным направлениям образования и тематике http://depobr.gov35.ru/

3. Сайт Научной электронной библиотеки www.elibrary.ru

4. Справочно-правовая система «Гарант» » www.garant.ru

5. Справочно-правовая система «Консультант Плюс» www.consultant.ru

6. Федеральный портал «Информационно-коммуникационные технологии в образовании» htpp\\:www.ict.edu.ru

7. Федеральный портал «Российское образование www.edu.ru

### 4. КОНТРОЛЬ И ОЦЕНКА РЕЗУЛЬТАТОВ ОСВОЕНИЯ ПРОФЕССИОНАЛЬНОГО МОДУЛЯ

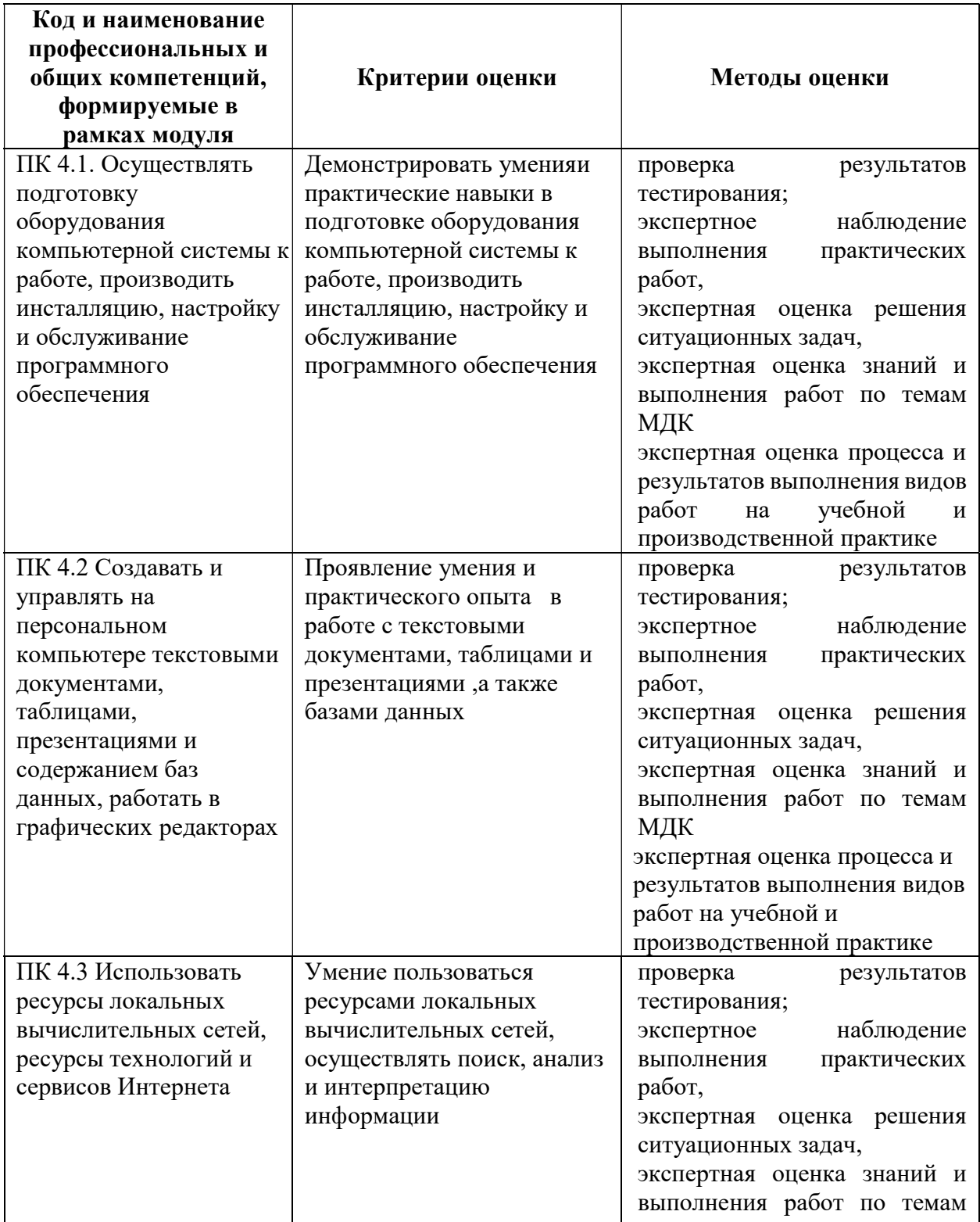

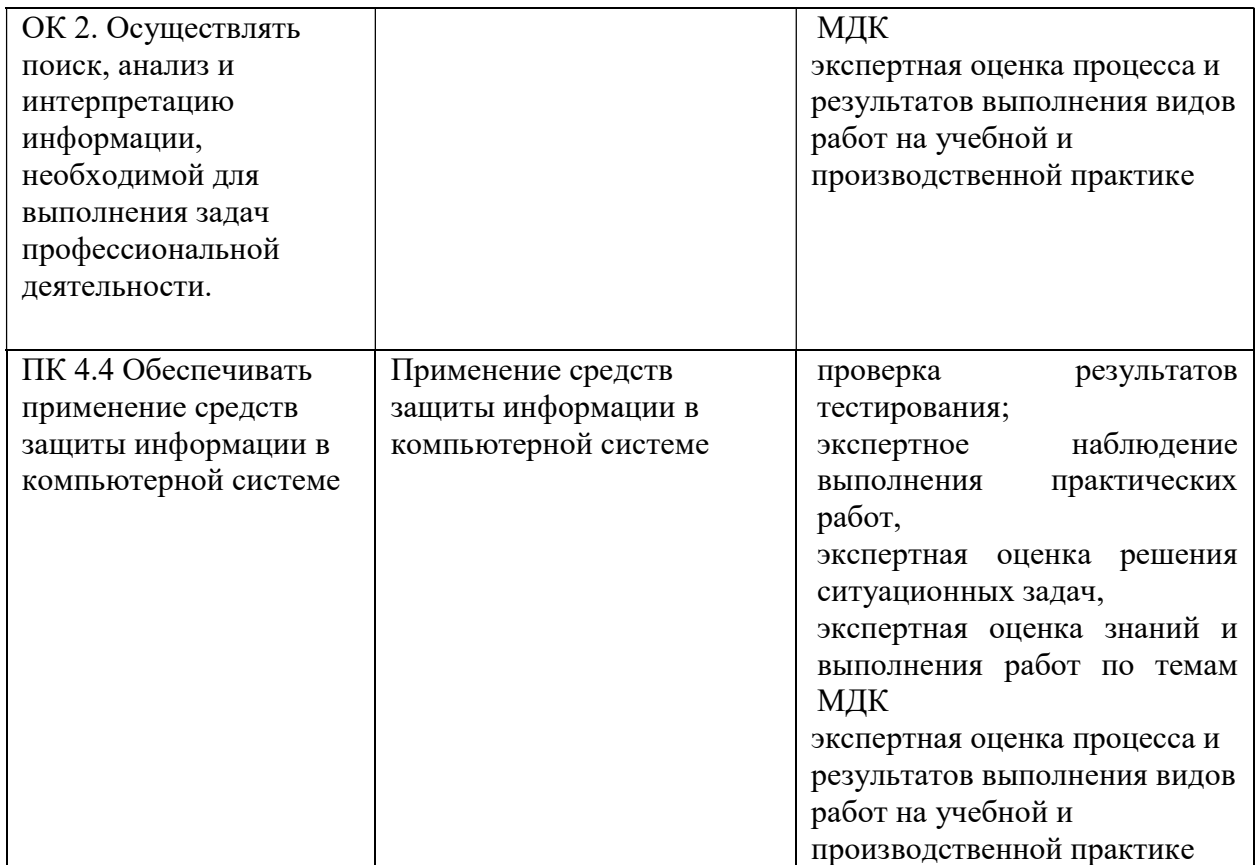

Формы и методы контроля и оценки результатов обучения должны позволять проверять у обучающихся не только сформированность профессиональных компетенций, но и развитие общих компетенций и обеспечивающих их умений.

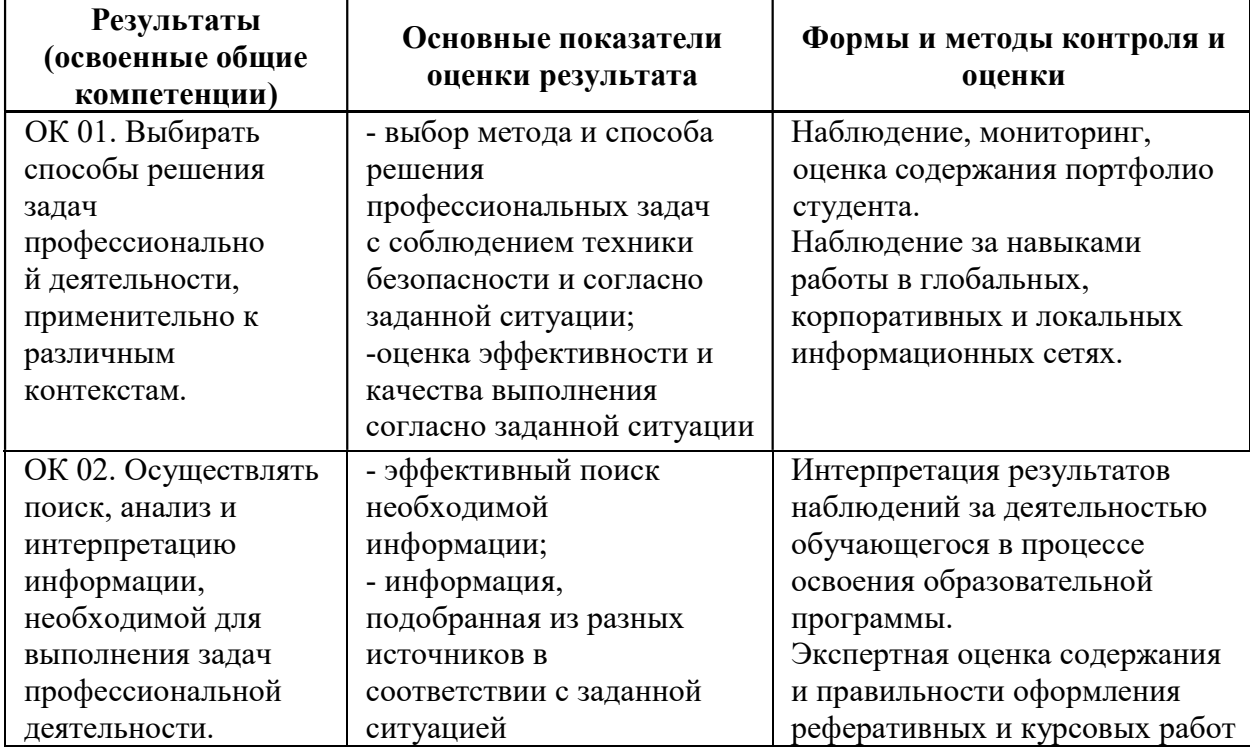

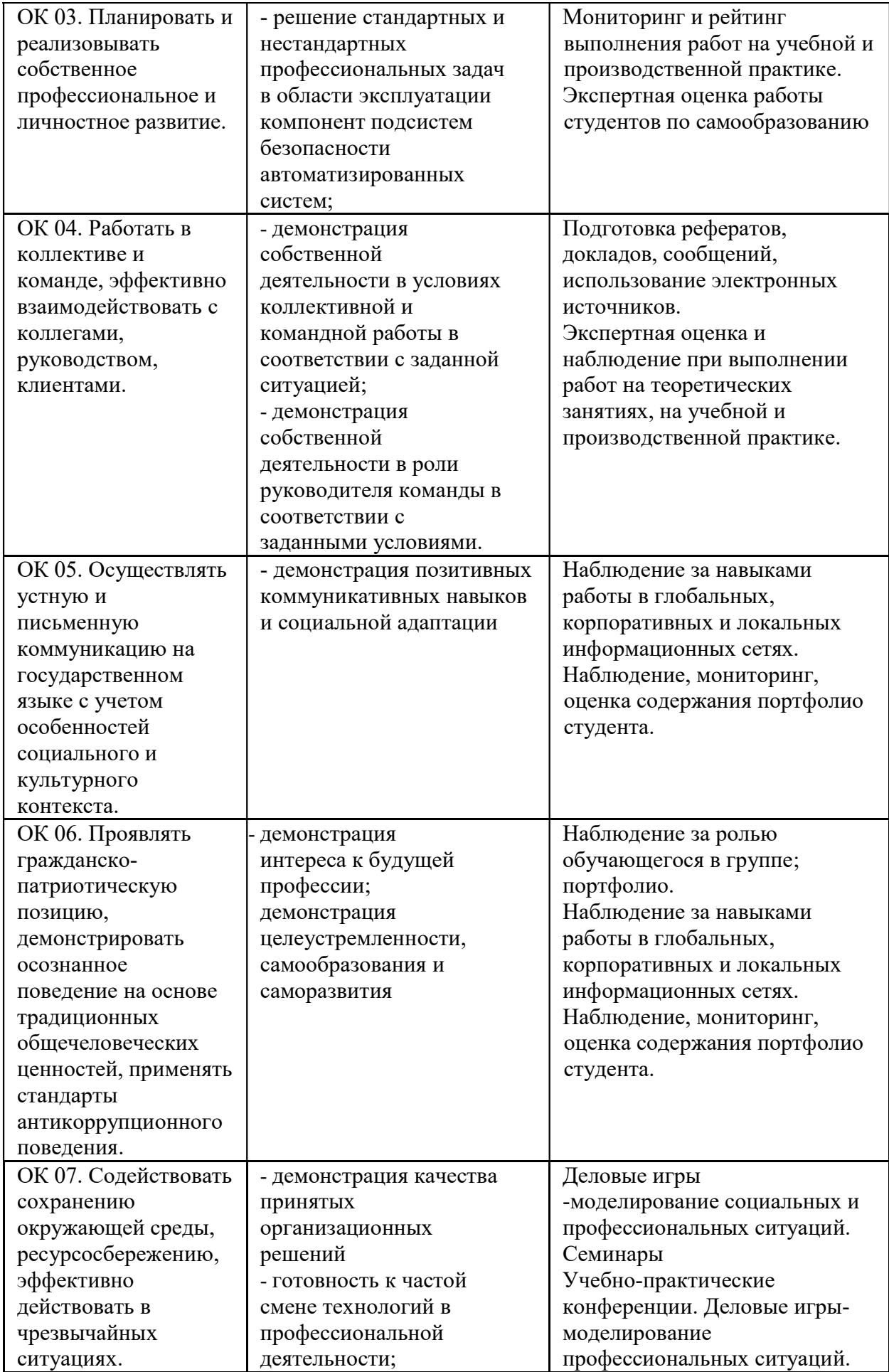

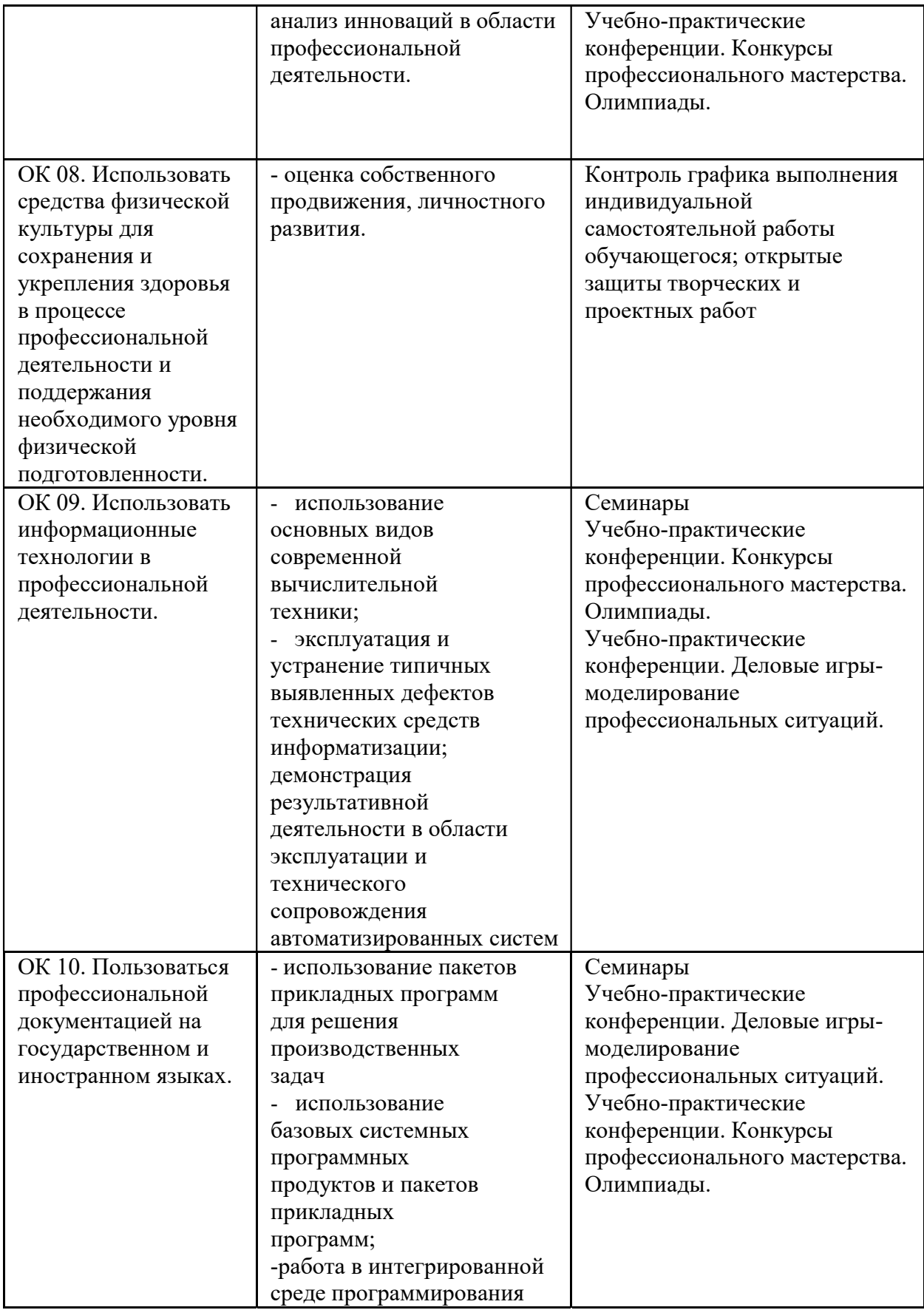

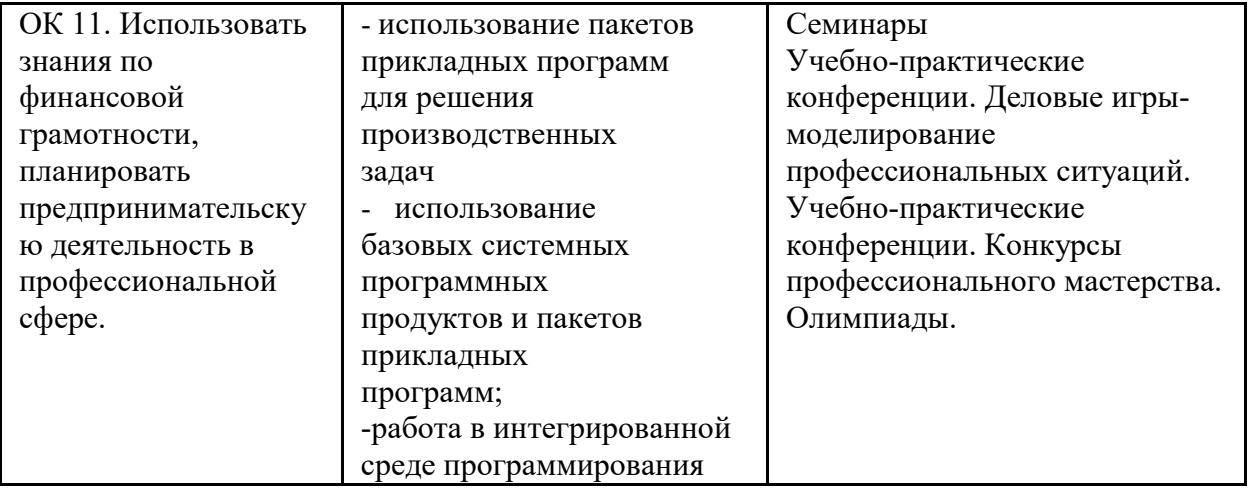